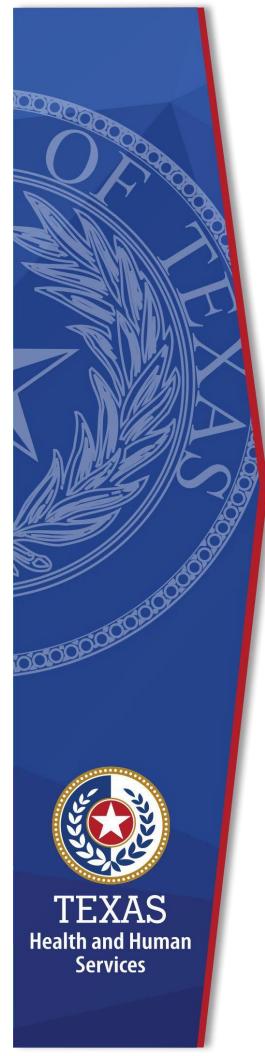

# Uniform Rate NegotiationWorkbook

**Instruction Guide** 

FY2025 v1

Office of Area Agencies on Aging

# **Table of Contents**

| 1. Workbook Overview                                                  | 2  |
|-----------------------------------------------------------------------|----|
| Purpose                                                               |    |
| Description of Worksheets Included in the Workbook                    | 3  |
| Functions and Worksheet Calculations                                  | 3  |
| Provider Total Budget by Service Worksheet                            | 4  |
| 2. Completing the Worksheets                                          | 6  |
| Provider Information Worksheet                                        | 6  |
| Provider Total Budget by Service Worksheet                            | 7  |
| Cost Area                                                             |    |
| Columns for Allocation of Costs                                       | 8  |
| Balance Not Budgeted Column                                           | 8  |
| Percentage of Total Cost and Total Budgeted Meals                     | 9  |
| Nutrition Education – Required Service for all meal recipients        |    |
| 3. Home Delivered and Congregate Meal Budget Worksheets               | 12 |
| Expense per General Ledger – Actual End of Year Expenses              |    |
| Approved Budget                                                       | 13 |
| Variance Budget minus Expenses, Percentage of Variance and Percentage |    |
| of                                                                    | 14 |
| Unit Cost Columns                                                     | 14 |
| Proposed Budget                                                       | 14 |
| Explanation of Variances                                              | 15 |
| Previous Years' Actual and Contracted Number of Meals and Actual and  |    |
| Approved Rates                                                        | 15 |
| Funding Source                                                        | 16 |
| Calculated Rate                                                       | 17 |
| In-Kind Match Certification Worksheet                                 | 18 |
| Unit Rate Calculation                                                 | 20 |
| Certification                                                         | 20 |
| Analysis Tool                                                         | 21 |
| 4. Technical Information                                              | 23 |

# 1.Workbook Overview

### **Purpose**

Texas Health and Human Services (HHS) requires the use of this Rate Setting Workbook to establish and determine a cost per unit (CPU) meal rate. This Rate Setting Workbook is used for Home Delivered Meals (HDM) and/or Congregate Meals subrecipient and/or contractor nutrition service providers to develop budgets to record and allocate allowable costs for the meal programs.

### **Description of Worksheets included in the Workbook**

The Rate Setting workbook contains the following color-coded worksheets:

- 1. Provider Information Yellow
  - a. Provider Information
  - b. Provider Total Budget by Service
  - c. Analysis Tool
- 2. Home Delivered Meals Purple
  - a. Home Delivered Meals Budget
  - b. HDM Unit Rate Calculation
  - c. HDM Certification
  - d. HDM In-Kind Certification
- 3. Congregate Meals Green
  - a. Congregate Meals Budget
  - b. Congregate Unit Rate Calculation
  - c. Congregate Certification
  - d. Congregate In-Kind Certification

Transportation (Blue) and Participant Assessment (Orange) worksheets are included in the Rate Setting workbook with the same functions as the HDM and Congregate Budget worksheets. The Transportation and Participant Assessment worksheets used for rate setting are optional.

### **Functions and Worksheet Calculations:**

Costs are entered into the **<u>Provider Total Budget by Service</u>** worksheet under the "**<u>Cost Area</u>"**.

When costs are entered under the "Home Delivered Meal Program", "Congregate Meal Program", "Transportation" and Participant Assessment" columns, the corresponding worksheets in the "Proposed Budget" columns are automatically populated.

Entries into the Nutrition Clients AAA column automatically populate the Nutrition Education line items in the **HDM and Congregate Budget** worksheets.

### **Provider Total Budget by Service Worksheet:**

**Example:** Costs/dollar amounts entered for the line item "Salaries" will automatically sum and the "Total Salaries" amounts populated from those calculations.

| Prov                               | ider Total I           | Sudget by                         | Service                             |
|------------------------------------|------------------------|-----------------------------------|-------------------------------------|
| Cost Area                          | Total Agency<br>Budget | Home<br>Delivered<br>Meal Program | Nutrition<br>Education<br>AAA Clien |
|                                    | Pe                     | ersonnel                          |                                     |
| Salaries (Identified by Job Title) |                        |                                   |                                     |
| Director                           | 25,000.00              | 7,250.00                          | 300.00                              |
| 1st Cook                           | 20,000.00              | 10,600.00                         |                                     |
| 2nd Cook                           | 15,000.00              | 7,950.00                          |                                     |
| Cook Helper                        | 3,000.00               | 1,590.00                          |                                     |
|                                    |                        |                                   |                                     |
| Total Salaries                     | 63,000.00              | 27,390.00                         | 300.00                              |

**Example:** Mathematical equations are automatic and transferred to the **HDM or Congregate Budget worksheets** as costs are entered.

| Provider Total                        | Budget by              | Service                           |
|---------------------------------------|------------------------|-----------------------------------|
| Cost Area                             | Total Agency<br>Budget | Home<br>Delivered<br>Meal Program |
| Contract staff (Identify by Position) |                        |                                   |
|                                       |                        |                                   |
|                                       |                        |                                   |
| Total Contract atal                   | r                      |                                   |
| Total Contract staf                   |                        | 40 440 00                         |
| Total Personnel                       | 48,000.00              | 19,440.00                         |

**Example:** Total Personnel costs are \$19,440 on the **Provider Total Budget by Service** worksheet under the "Home Delivered Meal Program" column. This cost automatically populates into the **Home Delivered Meal Budget Worksheet** under the "Proposed Budget" column.

Congregate Meal, Transportation and Participant Assessment Budget worksheets function the same as the example provided above.

| Most Recent Completed<br>Budget Year | Proposed Budget |                                                                     |                    |  |  |  |
|--------------------------------------|-----------------|---------------------------------------------------------------------|--------------------|--|--|--|
| Cost Area Personnel                  | Proposed Budget | Percentage<br>Variance - Prior<br>Year Actual to<br>Proposed Budget | Percentage of Unit |  |  |  |
| Salaries, PR Taxes & Benefits        | 19440.00        | 19340.00%                                                           |                    |  |  |  |
| Contract staff, Compensation         | 0.00            | 0.00%                                                               |                    |  |  |  |
| Total                                | 19440.00        | 19340.00%                                                           | 20.54              |  |  |  |

For information on pop-up windows and protected cells see the Technical Information Section.

# 2. Completing the Worksheets

Columns and rows that are greyed out, marked with strikethrough, or note NA do not need to be completed.

### **Provider Information Worksheet**

Complete all information. The information will automatically populate to the other worksheets in this workbook. Answer all questions, unless they are marked NA.

Many of the questions use a display box for the responses, the display box indicates "Select from list". When an input cell is selected, a message box may appear. The message box contains helpful instruction on completing the question.

Check the Security Setting if you cannot Display Boxes. For help on Security Setting review the information on Security Settings in the Technical Information Section of this manual.

If a message box covers an input cell, the user may click on the message box and drag the message to a different location on the worksheet. This will change the location of all message boxes on the worksheet. When the workbook is saved, closed, and re-opened the message boxes will be return to their original locations.

Many of the questions will provide a "red" warning message. The message will disappear when a response to the question is selected or entered. All red warning messages must be addressed prior to completing the workbook.

### **Example: Message Box and Red Warning Message**

| 1                     | В                                  | C            | D               |                                     | F          | G      | Н          | I I         | J         | K  |
|-----------------------|------------------------------------|--------------|-----------------|-------------------------------------|------------|--------|------------|-------------|-----------|----|
| 1<br>2<br>3<br>4<br>5 | 5/25/2023 6:43 AM                  |              |                 |                                     |            |        | Si         | ubmission # |           |    |
| 2                     |                                    |              | Tex             | as Health and H                     | uman Se    | rvices |            |             |           |    |
| 3                     |                                    |              | Unif            | orm Rate Negotiation                | Workbook/  | Budget |            |             |           |    |
| 4                     |                                    |              |                 | deral Contract Period:              |            |        | / 09-30-24 |             |           |    |
| E                     |                                    |              |                 |                                     |            |        |            |             |           |    |
|                       |                                    |              |                 |                                     |            |        |            |             |           |    |
| 6                     | Did this Nutrition provider comple | Mutrition    | Drovidore I     | ogal Business Name                  |            |        |            |             |           |    |
| 7                     |                                    | Nutrition    | I Floviders L   | egal Business Name:                 |            |        |            |             |           |    |
| 2                     |                                    |              |                 | Street Address:<br>Mailing Address: |            |        |            |             |           |    |
| 9                     |                                    |              |                 | City:                               |            |        |            |             |           |    |
| 10                    |                                    |              |                 | 7in Code:                           |            |        |            |             |           |    |
| 11                    |                                    |              |                 | Phone Number:                       |            |        | -          |             |           |    |
| 12                    |                                    |              |                 | E-mail Address:                     |            |        | -          |             |           |    |
| 13                    |                                    |              |                 | Contact Name:                       |            |        |            |             |           | -  |
| 14                    |                                    | N            | utrition Provid | ders website address:               |            |        |            |             |           |    |
| 15                    |                                    |              |                 |                                     | -          |        |            |             |           |    |
| 16                    |                                    |              |                 |                                     |            |        |            |             |           |    |
| 17                    | Did this Nutrition provider comple | ete a rate s | etting workb    | ook last year?                      |            |        | Either Yes | or No must  | be select | ed |
| 18                    | If Yes, what was the provider na   | me listed o  | n the workbo    | ok?                                 |            |        |            |             |           |    |
| 19                    |                                    |              |                 |                                     |            | No. 10 |            |             |           |    |
|                       | Is the Provider a AAA Provider?    |              | Ei              | ther Yes or No must                 | be selecte | ed     |            |             |           |    |
|                       | If Yes, select the AAA Name:       |              |                 |                                     |            |        |            | _           |           |    |
| 22                    | If Yes, contact name at AAA:       |              |                 |                                     |            |        |            |             |           |    |

Cell B1 is an informational date and time cell. This cell will update each time the workbook is opened and allowed to update. Cell J1 is optional and may be used by the provider to track the number of submissions provided to the AAA or Contracted Community Services contact.

### **Provider Total Budget by Service Worksheet**

### **Cost Area**

Provide all requested information in each Cost Area in the worksheet. Refer to the Cost Area and Cost Categories document for instructions on completing the line items.

Enter the **total** amount of the costs for each line item in the Cost Area in the "Total Agency Budget" column.

**Example**: The line item "Salaries" include job titles with the salaries. Additional rows can be added, if needed. See the Technical Information Section for instructions on adding rows.

| Provider Total I                   | Budget by S  | Service      |             |             |              |
|------------------------------------|--------------|--------------|-------------|-------------|--------------|
| Provider Name:                     |              |              |             |             |              |
| 5/25/2023 6:59 AM                  |              | ()           | 8           |             |              |
|                                    |              |              |             | Nutrition - |              |
|                                    |              | Home         | Nutrition   | Education-  |              |
|                                    | Total Agency | Delivered    | Education - | CCS Clients | Congregate   |
| Cost Area                          | Budget       | Meal Program | AAA Clients | NA          | Meal Program |
|                                    |              | Personi      | nel         |             |              |
| Salaries (Identified by Job Title) |              |              |             |             |              |
| Director                           | 25.000.00    | 7.250.00     | 300.00      |             | 6,800.00     |
| 1st Cook                           | 20.000.00    | 10,600.00    |             | -           | 9,400.00     |
| 2nd Cook                           | 15,000.00    |              |             |             | 1,410.00     |
| Cook Helper                        | 3,000.00     | 1,590.00     |             |             | .,,          |
|                                    |              |              |             |             |              |
| Total Salaries                     | 63,000.00    | 27,390.00    | 300.00      | -           | 17,610.00    |

**Example:** Additional Line Items have been included to further delineate costs. Purchased Meals and the types of meals are included.

| Provider Total I                                                | Budget by S                           | Service                           |                                         |                                    |                            |
|-----------------------------------------------------------------|---------------------------------------|-----------------------------------|-----------------------------------------|------------------------------------|----------------------------|
| Provider Name:                                                  | - 100                                 |                                   | W                                       |                                    |                            |
| 5/25/2023 7:02 AM                                               |                                       |                                   |                                         |                                    |                            |
| Cost Area                                                       | Total Agency<br>Budget                | Home<br>Delivered<br>Meal Program | Nutrition<br>Education -<br>AAA Clients | Nutrition Education CCS Clients NA | Congregate<br>Meal Program |
| Raw Food                                                        |                                       |                                   |                                         |                                    |                            |
|                                                                 |                                       |                                   |                                         |                                    |                            |
|                                                                 |                                       |                                   |                                         |                                    |                            |
| Total Raw Food                                                  | -                                     | 1                                 |                                         | -                                  | -                          |
| Purchased Meals                                                 |                                       | 1.00.00                           |                                         |                                    |                            |
| Hot Prepared Meals Purchased from a Supplier or Central Kitchen | 9,000.00                              | 5,000.00                          |                                         | 1                                  | 4,000.00                   |
| Frozen Meals                                                    | 4,000.00                              | 4,000.00                          |                                         |                                    |                            |
| Chilled Meals                                                   |                                       |                                   |                                         |                                    |                            |
| Shelf Stable Meals                                              | , , , , , , , , , , , , , , , , , , , | 127711                            |                                         |                                    |                            |
| Total Purchased Meals                                           | 13,000.00                             | 9,000.00                          |                                         |                                    | 4,000.00                   |

### **Columns for Allocation of Costs**

Additional columns have been included in the worksheet. These added columns allow for other programs and costs not allowable for the Home Delivered and Congregate Meal Programs. The worksheet allows for adding additional columns if necessary. For information on how to insert a column see the Technical Information Section.

Column Titles for non-meal programs are unprotected and can be re-named to programs required by the provider. If the columns for the Participant Assessment or Transportation are changed the title of the worksheets will also change. This does not apply to the tab titles. The tabs must be manually re-named.

Use "Agency Budget not Applicable to Programs" column for cost that cannot be allocated to federally funded programs.

"If applicable, replace with title or other agency" columns are optional columns for other funding sources.

**Example:** Program columns for allocating costs

| Provider Total Budget by Service |              |              |             |             |              |            |                   |
|----------------------------------|--------------|--------------|-------------|-------------|--------------|------------|-------------------|
| Provider Name:                   |              | 90           |             |             | 9            |            | AAA Name:         |
| 5/25/2023 7:07 AM                |              |              |             |             |              |            | Region Number:    |
|                                  |              |              |             | Nutrition-  |              |            | 152.53            |
|                                  |              | Home         | Nutrition   | Education-  |              | Other Meal | Agency Budget     |
|                                  | Total Agency | Delivered    | Education - | CCS Clients | Congregate   | Programs   | not Applicable to |
| Cost Area                        | Budget       | Meal Program | AAA Clients | NA          | Meal Program | (non-HHS)  | Programs          |

### **Balance Not Budgeted Column**

The "Balance Not Budgeted" column, reconciles the cost allocated across the programs or funding sources to the "Total Agency Budget".

If the amount in this column is not zero, the total budget was not allocated. This is the amount that has not been allocated to a program or the amount allocated was entered incorrectly.

This column must equal zero (0). If not, make corrections/explain.

**Example:** "Total Agency Budget" column, \$25,000 is allocated in the total budget for the "Director". The "Balance not Budgeted" column indicates \$10,450 is not allocated to a program or another funding source. If the costs allocated do not equal the "Total Agency Budget," the "Balance not Budgeted" column will not be "zero".

| Provider Total                     | Budget by S            | Service      |             |             |              |            |             |
|------------------------------------|------------------------|--------------|-------------|-------------|--------------|------------|-------------|
| Provider Name:                     |                        |              |             |             |              |            |             |
| 5/25/2023 7:12 AM                  |                        |              |             |             |              |            |             |
|                                    |                        |              |             | Nutrition-  |              |            |             |
|                                    |                        | Home         | Nutrition   | Education-  |              | Other Meal |             |
|                                    | Total Agency           | Delivered    | Education - | CCS Clients | Congregate   | Programs   | Balance not |
| Cost Area                          |                        | Meal Program | AAA Clients | NA          | Meal Program | (non-HHS)  | budgeted    |
|                                    |                        | Personi      | nel         | 75 31       |              | 0          |             |
| Salaries (Identified by Job Title) |                        |              |             |             |              |            |             |
|                                    |                        |              |             |             |              |            | -           |
| Director                           | 25,000.00              | 7,250.00     | 300.00      | l l         | 6,800.00     |            | 10,650.00   |
| 1st Cook                           | 20,000.00              | 10,600.00    |             |             | 9,400.00     |            | -           |
| 2nd Cook                           | 15,000.00              | 7,950.00     |             |             | 1,410.00     |            | 5.640.00    |
| Cook Helper                        | 3,000.00               | 1,590.00     |             |             | · Donath and |            | 1,410.00    |
|                                    | 10.00                  |              |             |             |              |            | -           |
|                                    |                        |              |             |             |              |            | -           |
| processor a                        | 1 11 10 10 10 10 10 10 |              |             |             | 10.00        |            | -i          |
| Total Salaries                     | 63,000.00              | 27,390.00    | 300.00      | 7.0         | 17,610.00    |            | 17,700.00   |

### **Percentage of Total Cost and Total Budgeted Meals**

At the bottom of the worksheet the total cost of each program and the total cost of all programs are calculated. In addition, the percentage of the total cost of all programs applicable to each program is calculated.

At the bottom of the worksheet enter the number of meals by the type of meal for each program. The number of meals is automatically added and populated under the "Total Agency Budget" column and "Total Budgeted Meal" row. The percentage of total meals and the whole unit rate by program are calculated.

| Provider Total                                                  | Budget by S            | Service                           |                                         |                                    |                                                                                                    |
|-----------------------------------------------------------------|------------------------|-----------------------------------|-----------------------------------------|------------------------------------|----------------------------------------------------------------------------------------------------|
| Provider Name:                                                  |                        |                                   |                                         | 59 V                               |                                                                                                    |
| 5/25/2023 7:23 AM                                               |                        |                                   |                                         |                                    |                                                                                                    |
| Cost Area                                                       | Total Agency<br>Budget | Home<br>Delivered<br>Meal Program | Nutrition<br>Education -<br>AAA Clients | Nutrition Education CCS Clients NA | Congregate<br>Meal Program                                                                                    |
|                                                                 |                        | Total                             | 9                                       | 100 10                             |                                                                                                    |
| Total of all Cost Areas                                         | 61,000.00              | 17,590.00                         | 300.00                                  | -                                  | 25,610.00                                                                                                    |
| Percentage of Total Cost                                        | 71.311%                | 28.836%                           | 0.492%                                  | 0.000%                             | 41.984%                                                                                                    |
|                                                                 | Budgeted Mea           | als                               | 7 2000                                  | 100 P.O                            | a de la companya de la companya de la companya de la companya de la companya de la companya de la companya de |
| Provider Prepared Meals                                         |                        | 7000                              |                                         |                                    |                                                                                                    |
| Hot Meals                                                       | 7,500                  |                                   |                                         |                                    | 5,000                                                                                                    |
| Frozen Meals                                                    | 1,000                  | 1,000                             |                                         |                                    |                                                                                                    |
| Chilled Meals                                                   | -                      |                                   |                                         |                                    |                                                                                                    |
| Shelf Stable Meals                                              | 11.74.18               |                                   |                                         |                                    | 30000                                                                                                    |
| Total Provider Prepared Meals                                   | 8,500                  | 3,500                             |                                         |                                    | 5,000                                                                                                    |
| Purchased Meals                                                 |                        |                                   |                                         |                                    |                                                                                                    |
| Hot Prepared Meals Purchased from a Supplier or Central Kitchen | -                      |                                   |                                         |                                    |                                                                                                    |
| Frozen Meals                                                    | -                      |                                   |                                         |                                    |                                                                                                    |
| Chilled Meals                                                   | -                      |                                   |                                         |                                    |                                                                                                    |
| Shelf Stable Meals                                              | 1-                     |                                   |                                         |                                    |                                                                                                    |
| Total Purchased Meals                                           | -                      | -                                 |                                         |                                    | 7                                                                                                    |
|                                                                 | 0.500                  | 0.500                             |                                         |                                    | 5.000                                                                                                    |
| Total Budgeted Meals                                            | 8,500                  | 3,500                             |                                         |                                    | 5,000                                                                                                    |
| % of Total Meals                                                |                        | 41%                               |                                         |                                    | 59%                                                                                                    |
| Whole Unit Rate                                                 |                        | 5.06                              |                                         |                                    | 5.16                                                                                                    |

The "Total Budgeted Meals" row automatically populates this amount on the **Home**Delivered and/or Congregate Meal Budget worksheets.

| Funding Source                                                                             | Proposed<br>Meals |
|--------------------------------------------------------------------------------------------|-------------------|
| HHS - OAAA                                                                                 | 2,500             |
| HHS - Title XX                                                                             | 1,500             |
|                                                                                            |                   |
| Program Income                                                                             | 8                 |
| Other Funds - Eligible Meals                                                               | 59                |
| Other Funds - Non-Eligible Meals                                                           |                   |
| Local Funds - Required Match                                                               | NA                |
| Local Funds - Cap Limit Exceeded HHS OAAA & Title XX                                       | NA                |
| Local Funds - Cap Limit Exceeded Title XIX                                                 | NA                |
| Total Meals by Funding Source                                                              | 4,00              |
| Provider Total Budgeted Home Delivered Meals                                               | 4,00              |
| Variance (Provider Total Budgeted Home Delivered Meals - Total Meals by<br>Funding Source) |                   |
|                                                                                            |                   |
| Estimated Number of Nutrition Education Units AAA Clients                                  | 850               |
| Nutrition Education Budget - AAA Clients                                                   | 133.33            |
| Calculated Cost per Unit                                                                   | 0.16              |

### **Nutrition Education – Required Service for all meal recipients.**

| Provider Total I                   | Budget by S                   | Service                           |                                         |                                    |                            |
|------------------------------------|-------------------------------|-----------------------------------|-----------------------------------------|------------------------------------|----------------------------|
| Provider Name:                     | And the state of the state of |                                   |                                         |                                    |                            |
| 5/25/2023 6:59 AM                  |                               | 3                                 | 8                                       |                                    |                            |
| Cost Area                          | Total Agency<br>Budget        | Home<br>Delivered<br>Meal Program | Nutrition<br>Education -<br>AAA Clients | Nutrition Education CCS Clients NA | Congregate<br>Meal Program |
|                                    |                               | Personi                           | nel                                     |                                    |                            |
| Salaries (Identified by Job Title) |                               |                                   |                                         |                                    |                            |
| Director                           | 25,000.00                     | 7,250.00                          | 300.00                                  |                                    | 6,800.00                   |
| 1st Cook                           | 20,000.00                     | 10,600.00                         |                                         |                                    | 9,400.00                   |
| 2nd Cook                           | 15,000.00                     | 7,950.00                          |                                         |                                    | 1,410.00                   |
| Cook Helper                        | 3,000.00                      | 1,590.00                          |                                         |                                    |                            |
|                                    |                               |                                   |                                         |                                    |                            |
| Total Salaries                     | 63,000.00                     | 27,390.00                         | 300.00                                  | -                                  | 17,610.00                  |

**AAA subrecipients/contractors**: Two options are available for AAA subrecipients/contractors to report Nutrition Education. Select one of the following options:

**Option 1**: Provide Nutrition Education as a separate service. This *excludes* the cost in the meal rate setting process.

Enter "N" in Nutrition Education cell – the boxed cell at the bottom of the worksheet. The worksheet is programmed to exclude the Nutrition Education costs from the meal rate calculation.

**Example:** Coding Nutrition Education

| Provider 7                                                                                                    | Total Budget by Se         | rvice       |              |  |
|----------------------------------------------------------------------------------------------------|----------------------------|-------------|--------------|--|
|                                                                                                    |                            |             |              |  |
| Total Budgeted Meals                                                                                             | 9,000                      | 4,000       |              |  |
| % of Total Meals                                                                                                 |                            | 44%         |              |  |
| Whole Unit Rate                                                                                                  |                            | 7.16        |              |  |
| AAA Contractors/Subrecipients may choose to provide re and exclude costs related to Nutrition Education from the |                            | as a sepa   | rate service |  |
| If the cost of Nutrition Education is to be provided as a se                                                     | parate service, enter an N | . This will |              |  |
| exclude Nutrition Education costs from the meal rate.                                                            |                            |             | N            |  |

**Option 2:** Include Nutrition Education as part of the HDM and/or Congregate Meal Program that includes the cost in the meal rate setting process.

The Nutrition Education Cell remains blank. This allows the budgeted costs for "Nutrition Education" to be included in the meal rate calculation based upon the "% of Total Meals" entered in the appropriate program column. The resulting calculations are then linked to the **Home Delivered and Congregate Meal Budget** worksheets.

**For AAA Providers**: Estimated Number of Nutrition Education Units AAA Clients must be entered in each congregate and home delivered meal service tab to populate the Calculated Cost per Unit. Nutrition Education Budget – AAA Clients will automatically populate from the Provider Total Budget by Service tab.

The AAAs must report the calculated total of nutrition education by service on the Quarterly Performance Report (QPR). Instructions for reporting Nutrition Education costs can be found in the QPR User Manual.

**Example:** Nutrition Education Calculated Cost per Unit

| Funding Source                                                                          | Proposed<br>Meals |
|-----------------------------------------------------------------------------------------|-------------------|
| HHS - OAAA                                                                              | 2,500             |
| HHS - Title XX                                                                          | 1,500             |
|                                                                                         |                   |
| Program Income                                                                          |                   |
| Other Funds - Eligible Meals                                                            | 100               |
| Other Funds - Non-Eligible Meals                                                        |                   |
| Local Funds - Required Match                                                            | NA                |
| Local Funds - Cap Limit Exceeded HHS OAAA & Title XX                                    | NA                |
| Local Funds - Cap Limit Exceeded Title XIX                                              | NA                |
| Total Meals by Funding Source                                                           | 4,000             |
| Provider Total Budgeted Home Delivered Meals                                            | 4,000             |
| Variance (Provider Total Budgeted Home Delivered Meals - Total Meals by Funding Source) | -                 |
|                                                                                         |                   |
| Estimated Number of Nutrition Education Units AAA Clients                               | 850               |
| Nutrition Education Budget - AAA Clients                                                | 133.33            |
| Calculated Cost per Unit                                                                | 0.16              |

# 3. Home Delivered and Congregate Meal Budget Worksheets

The **HDM and Congregate Meals Budget** worksheets identify the previous year's actual end of year expenses as documented by the provider's General Ledger. The worksheets identify costs in the previous year's Approved Budget. These worksheets allow for the review of the actual expenses as compared to the approved budget cost. The variance between the budget and actual expenses is identified automatically both as a dollar amount and as a percentage.

The financial information entered on the **Provider Total Budget by Service** worksheet automatically populates into the "Proposed Budget" - Section of the **HDM and Congregate Meals Budget** worksheets.

The Participant Assessment and Transportation Budget worksheets function the same as the HDM and Congregate Meal Budget worksheets

### **Expense per General Ledger - Actual End of Year Expenses**

Enter the most recent years – (2023) actual end of year general ledger expense for each Cost Area and line items listed. The "most recent completed budget year" is the period of time covered by the approved budget.

| Provider Name:                       |                        |           |                             |               | -             |
|--------------------------------------|------------------------|-----------|-----------------------------|---------------|---------------|
| AAA Name:                            |                        |           |                             |               | -             |
| Region Number:                       |                        |           |                             |               | -             |
| -                                    |                        | 2         | 2/15/24 10:12 P             | M             |               |
| Most Recent Completed Budget<br>Year | 2023                   |           |                             |               |               |
|                                      | Expense per<br>General | Approved  | Variance<br>Budget<br>minus | Percentage of | Percentage of |
| Cost Area                            | Ledger                 | Budget    | Expenses                    | Variance      | Unit Cost     |
|                                      | Pers                   | onnel     |                             |               |               |
| Salaries, PR Taxes & Benefits        |                        |           | 0                           | 0.00%         |               |
| Contract staff, Compensation         |                        |           | 0                           | 0.00%         |               |
| Total                                | -                      | 0.00      | 0                           | 0.00%         | 0.00%         |
|                                      | Nutrition              | Education |                             |               |               |
| Salaries, PR Taxes & Benefits        |                        | <u> </u>  | 0                           | 0.00%         |               |
| Contract staff, Compensation         |                        |           | 0                           | 0.00%         |               |
| Materials                            |                        |           | 0                           | 0.00%         |               |
| Conference                           |                        |           | 0                           | 0.00%         |               |
| Total                                |                        | 0.00      | 0                           | 0.00%         | 0.00%         |

### **Approved Budget**

Enter the 2023 approved budget amounts for each line item under the Cost Areas.

| Provider Name:                       |             |           |                    |          | _             |
|--------------------------------------|-------------|-----------|--------------------|----------|---------------|
| AAA Name:                            |             |           |                    |          | _             |
| Region Number:                       |             |           |                    |          | _             |
| -                                    |             | 2         | 2/15/24 10:12 P    | M        |               |
| Most Recent Completed Budget<br>Year | 2023        |           |                    |          |               |
|                                      | Expense per |           | Variance<br>Budget |          |               |
|                                      | General     | Approved  | minus              |          | Percentage of |
| Cost Area                            | Ledger      | Budget    | Expenses           | Variance | Unit Cost     |
|                                      | Pers        | onnel     |                    |          |               |
| Salaries, PR Taxes & Benefits        |             |           | 0                  | 0.00%    |               |
| Contract staff, Compensation         |             |           | 0                  | 0.00%    |               |
| Total                                | -           | 0.00      | 0                  | 0.00%    | 0.00%         |
|                                      | Nutrition   | Education |                    |          |               |
| Salaries, PR Taxes & Benefits        |             |           | 0                  | 0.00%    |               |
| Contract staff, Compensation         |             |           | 0                  | 0.00%    |               |
| Materials                            |             |           | 0                  | 0.00%    |               |
| Conference                           |             |           | 0                  | 0.00%    |               |
| Total                                | -           | 0.00      | 0                  | 0.00%    | 0.00%         |

# Variance Budget minus Expenses, Percentage of Variance and Percentage of Unit Cost Columns

The Columns – Variance Budget minus Expenses, Percentage of Variance and Percentage of Unit Cost calculate cells and provide information for conducting an analysis of the actual vs. planned budget results.

**Example:** Personnel was under expended by \$2,500 [indicated with the (-)] with a variance of 3.03%. The Percentage of Unit Cost indicates the Total Personnel cost was 32.08% of the total expended.

| Variance<br>Budget<br>minus<br>Expenses | Percentage of Variance | Percentage<br>of Unit Cost |
|-----------------------------------------|------------------------|----------------------------|
| -2,500                                  | 3.03%                  |                            |
| 0                                       | 0.00%                  |                            |
| -2,500                                  | 3.03%                  | 32.08%                     |

### **Proposed Budget**

The Proposed Budget amounts are automatically populated from the **Provider Budget by Service** worksheet.

### **Example:**

**The Variance – Prior Year Actual to Proposed Budget -** Column indicates the proposed Total Personnel costs are 8.31% higher than the actual expended the previous year.

**Percentage of Unit Cost -** Column indicates proposed Total Personnel costs are 39.60% of the total proposed HDM budget.

**Review Alert** – the cell will turn red when the % of cost is outside the expected high or low range for that cost area.

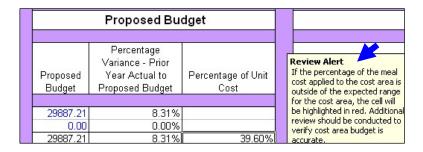

### **Explanation of Variances**

Provide an explanation for each Cost Area that meets the criteria of #1 and/or #2. The Inflation Factor Information is provided in order to evaluate item #2.

| Inflation Factor 2023 to 2024 | 2.700% |
|-------------------------------|--------|
| Inflation Factor 2024 to 2025 | 2.400% |
| Combined Inflation Factor     | 5.100% |

<sup>1.</sup> An explanation of variance must be provided for each cost area where the expenses per General Ledger varies from the approved budget for the most recent completed year by 10% or more; and

The explanation of variance for a cost area may be the same for all services provided; however, if the explanation is not accurate for the other services the explanation should be updated to reflect an accurate explanation.

Previous Years' Actual and Contracted Number of Meals and Actual and Approved Rates

The information is located toward the bottom of the worksheet and is used to analyze Actual vs. Contracted for the Total Number of Meals and Actual vs. Contracted for the Cost per Meal.

<sup>2.</sup> An explanation of variance must be provided for each cost area where the proposed budget amount exceeds the prior year actual amount by more than the two year combined inflation factor.

|    |                                           | i .  | i i  |
|----|-------------------------------------------|------|------|
| 79 |                                           | To   | otal |
| 80 | Total of all Cost Areas                   | 0.00 | 0.00 |
| 81 | Total Number of Meals                     |      |      |
| 82 | Whole Cost per Meal                       | 0.00 | 0.00 |
| 83 | Approved Meal Rate (Title III & Title XX) | -    |      |
| 84 | Approved Meal Rate (Title XIX)            | -    |      |
|    |                                           |      |      |

**Total Number of Meals** – (Previous years) enter the actual number of meals in the "Expense per General Ledger" column, enter the contracted number of meals in the "Approved Budget" column.

**Whole Cost per Meal** – this number is calculated based on the number of meals and the total costs.

**Approved Meal Rate** – enter the actual approved meal rates under "Approved Budget" column and the rates are automatically populated under the "Expense per General Ledger" column.

**Approved Meal Rate (Title XIX)** – Rates for Title XIX Star+Plus home-delivered meals (HDM) are determined by the managed care organization (MCO); however, the costs associated with the meals should be included in the rate setting process to show the full allocation of the HDM budget. Title XIX meals are recorded in columns H, L, M, or N.

### **Funding Source**

The Funding Source is the last section of the **HDM and Congregate Budget** worksheets. Enter the number of proposed meals for each of the funding sources and include Program Income proposed meals, as applicable. The number of proposed meals is totaled under the line titled **"Total Meals by Funding Source".** 

| Funding Source                                                                             | Proposed<br>Meals                                                                                                    |
|--------------------------------------------------------------------------------------------|----------------------------------------------------------------------------------------------------|
| HHS - OAAA                                                                                 | 2,500                                                                                                    |
| HHS - Title XX                                                                             | 1,000                                                                                                    |
|                                                                                            |                                                                                                    |
| Program Income                                                                             | à contra de la contra de la contra del la contra del la contra del la contra de la contra del la contra de la contra de la contra del la contra del la |
| Other Funds - Eligible Meals                                                               |                                                                                                    |
| Other Funds - Non-Eligible Meals                                                           |                                                                                                    |
| Local Funds - Required Match                                                               | NA                                                                                                    |
| Local Funds - Cap Limit Exceeded HHS OAAA & Title XX                                       | NA                                                                                                    |
| Local Funds - Cap Limit Exceeded Title XIX                                                 | NA                                                                                                    |
| Total Meals by Funding Source                                                              | 3,500                                                                                                    |
| Provider Total Budgeted Home Delivered Meals                                               | 3,500                                                                                                    |
| Variance (Provider Total Budgeted Home Delivered Meals - Total Meals by<br>Funding Source) | -                                                                                                    |
|                                                                                            |                                                                                                    |
| Estimated Number of Nutrition Education Units AAA Clients                                  | 850                                                                                                    |
| Nutrition Education Budget - AAA Clients                                                   | 123.53                                                                                                    |
| Calculated Cost per Unit                                                                   | 0.15                                                                                                    |

If the Provider Information tab identifies the provider contracts with HHS Contracted Community Services, the calculated meal rate is automatically capped at \$6.46.

The "Provider Total Budgeted Home Delivered Meals" line listed under funding source is automatically populated from the Provider Total Budget by Service worksheet.

The lines "Total Meals by Funding Source" and "Provider Total Budgeted Home Delivered Meals" must be the same number.

The line titled "Variance (Provider Total Budgeted Home Delivered Meals - Total Meals by Funding Source)" subtracts the number of Total Meals by Funding Source from the number of meals on the Provider Total Budgeted Home Delivered Meals line. The "Variance" line should be blank/zero. If the Variance line is not blank/zero, make an adjustment until the difference is reconciled.

Enter the estimated number of Nutrition Education Units

### **Calculated Rate**

The "Calculated Rate" - Section of the worksheet is automatically populated by the information entered on the **Provider Total Budget by Service** worksheet and the proposed number of meals by funding source.

These cells are protected and cannot be modified.

The calculated meal rate will be capped at \$6.46 when XX meal numbers are entered in the Funding Source section. When meal numbers are not entered for these Titles the calculated meal rate will not be capped.

| ulated Rate Revenue |                                                                       |
|---------------------|-----------------------------------------------------------------------|
| 4.67 11,675         | Proposed Meals * Calculated Units                                     |
| 4.67 4,670          | Proposed Meals * Calculated Units                                     |
| 5. IZ               | IVA                                                                   |
| 5.12 -              | Proposed Meals * Calculated Units                                     |
| 5.12 -              | Proposed Meals * Calculated Units                                     |
| 5.12 -              | Proposed Meals * Calculated Units                                     |
| 0.45 1,575          | DADS A&I AAA Proposed Meals +Title XX Proposed Meals *Calculated Rate |
| 0.00 -              | DADS A&I AAA Proposed Meals +Title XX Proposed Meals *Calculated Rate |
| 0.00                | DADS Title XIX Proposed Meals *Calculated Rate                        |
| 17.920              |                                                                       |

### **In-Kind Match Certification Worksheet**

When a third-party organization furnishes the services of an employee, these services must be valued at the employee's regular rate of pay plus an amount of fringe benefits that is reasonable, necessary, allocable, and otherwise allowable. Donated property from third parties may include such items as equipment, office supplies, laboratory supplies, or workshop and classroom supplies. Value assessed to donated property included in the cost sharing or matching share must not exceed the fair market value of the property at the time of the donation.

| AAA Name:                |                       |                                                                                                    | -              |
|--------------------------|-----------------------|----------------------------------------------------------------------------------------------------|----------------|
| Region Number:           | Home Deli             | vered Meals                                                                                                    | 1.0            |
|                          | arome ben             | Teres in the control of the control of the control |                |
|                          | IN-KIND MATCH         | CERTIFICATION                                                                                                    |                |
| Provider:                |                       |                                                                                                    |                |
| In-kind Contribution(s): | \$0                   |                                                                                                    |                |
| For any item identified  | below, the provider m | ist maintain monthly supporting                                                                                                    | documentation. |
|                          |                       |                                                                                                    |                |
| ITE                      | EM                    | DATE OF RECEIPT                                                                                                    | VALUE          |
|                          |                       |                                                                                                    |                |
|                          |                       |                                                                                                    |                |
|                          |                       |                                                                                                    |                |
|                          |                       | 5                                                                                                    |                |
|                          |                       |                                                                                                    |                |
|                          |                       |                                                                                                    |                |
|                          |                       | 9                                                                                                    |                |
|                          |                       |                                                                                                    |                |
|                          |                       |                                                                                                    |                |
|                          |                       |                                                                                                    |                |
|                          |                       |                                                                                                    |                |
|                          |                       |                                                                                                    |                |
|                          |                       | TOTAL                                                                                                    | \$0            |

Note: All contributions must meet the requirements of IRS Publication 561 http://www.irs.gov/pub/irs-pdf/p561.pdf The value of donated land and buildings must not exceed its fair market value at the time of donation to the non-Federal entity as established by an independent appraiser (e.g., certified real property appraiser or General Services Administration representative) and certified by a responsible official of the non-Federal entity as required by the Uniform Relocation Assistance and Real Property Acquisition Policies Act of 1970, as amended, (42 U.S.C. 4601-4655) (Uniform Act) except as provided in the implementing regulations at 49 CFR part 24.

The value of donated equipment must not exceed the fair market value of equipment of the same age and condition at the time of donation.

The value of donated space must not exceed the fair rental value of comparable space as established by an independent appraisal of comparable space and facilities in a privately-owned building in the same locality.

For third-party in-kind contributions, the fair market value of goods and services must be documented and to the extent feasible supported by the same methods used internally by the non-Federal entity.

Column D – Enter a description of the In-Kind or Match
Column F – Enter the date of receipt of the In-Kind or Match

Column G - Enter the amount of the calculated value

#### **OAA Providers**

Retain monthly supporting documentation in the form of calculation worksheets, invoices, receipts, checks and any other tools or resources used as evidence of the reported In-Kind or Match.

HHS subrecipient monitoring procedures may include reviewing the documentation and systems of tracking and validating all evidence to support program income, In-Kind, and match for AAA providers.

Sub-recipient monitoring may include validation of documentation and systems of tracking to support program income, In-Kind, and match for AAA providers.

### **Unit Rate Calculation**

The "Unit Rate Calculation" tab of the workbook is automatically populated from the data that was entered in other worksheets. This creates the **Budget Worksheet** Calculation of the per Meal Unit Rate.

| BUDGET WORKSHEE                                                                                                    | Home Deliv<br>T CALCULAT |                                     | R MEAL UNIT RATE |          |
|----------------------------------------------------------------------------------------------------|--------------------------|-------------------------------------|------------------|----------|
| Total Budgeted Expenses for Contract Year                                                                              |                          |                                     |                  | 1#DIV/0! |
| 2. Total Number of Anticipated Meals to be Provided by Fi                                                              | unding Source            |                                     |                  |          |
|                                                                                                    |                          |                                     |                  |          |
| HHS OAAA0 Title XX                                                                                                    | 0                        | Title XIX                           | 0                |          |
| Other Funds Program Income 0 Eligible Meals                                                                            |                          | Other Funds -<br>Non-Eligible Meals |                  | 2        |
| 3. Whole Unit Rate (Line 1 divided by Line 2)                                                                          |                          |                                     |                  | 3\$      |
| Reimbursement Calculation                                                                                              | HHS OAAA &               |                                     |                  |          |
| Projected NSIP per Meal Value                                                                                          | Title XX                 |                                     | Title XIX<br>N/A |          |
| 5. Rate Less NSIP per Meal Value                                                                                       | \$ -                     |                                     | N/A              |          |
| 6. Mandatory Local Match of 10% \$ -  ** If Applicable, Match Reduction From the In-kind Match Certification form \$ - | -                        |                                     |                  |          |
| Required Cash Match                                                                                                    | \$ -                     |                                     | N/A              |          |
| 7. Proposed Meal Rate (Line 3 minus Line 6) As of May 26, 2023, Common Provider Unit Rate can                          | \$ -<br>nnot exceed 6.46 |                                     | \$               |          |
| Rate Cap Applicable to Title XIX, Title XX and HHS OAAA Common Providers                                               | \$ 6.46                  |                                     | \$ 6.12          |          |
| 9. Excess of Cap Rate Reduction                                                                                        | \$ -                     |                                     | \$ -             |          |
| Accepted Unit Rate for Current Year                                                                                    | \$ -                     |                                     | NA NA            |          |
| ** If any portion of the required match is in-kind, you must                                                           | complete an In-k         | and Match Certification             | on form          |          |

By signing below, the provider acknowledges that all related records are subject to audit in accordance with contract requirements and all applicable federal and state laws.

### Certification

The "Certification" tab will provide the "Budget Worksheet Certification" form that is signed by the individual having signature authority for the provider agency.

### Home Delivered Meals BUDGET WORKSHEET CERTIFICATION AS SIGNER OF THIS BUDGET WORKSHEET, I HEREBY CERTIFY THAT: • I have read the note below and the instructions applicable to this budget worksheet. · I have reviewed this budget worksheet after its preparation. · To the best of my knowledge and belief, this budget worksheet is true, correct and complete, and was prepared in accordance with the instructions applicable to this budget worksheet. · This budget worksheet was prepared from the books and records of the contracted · I acknowledge that all books and records related to this rate setting process are subject to audit in accordance with contract requirements and all applicable federal and state laws. Note: The person legally responsible for the conduct of the contracted provider must sign this Budget Worksheet Certification. If a sole proprietor, the owner must sign the Budget Worksheet Certification. If a partnership, a partner must sign the Budget Worksheet Certification. If a corporation, the person authorized by the Board of Directors Resolution must sign the Budget Worksheet Certification. Misrepresentation of information contained in the budget worksheet may result in adverse action, up to and including contract termination. Furthermore, falsification of information in the budget worksheet may result in a referral for prosecution. Name of Contracted Provider Printed/Typed Name of Signer Signature Sole Proprietor Signer Authority: Association Officer (check one) Partner ☐ Board Member Governmental Official Corporate Officer

### **Analysis Tool**

Data in these two spreadsheets Section I and II are automatically populated from the Provider Total Budget by Service and HDM and Congregate Meal worksheets. Review the percentages and the distribution of costs. Use these tools to analyze the budget information and to determine if the allocation of costs is reasonable and equitable among the programs.

**Example: Section I** 

|                                | Percentage of the Total Cost Area |        |          |  |
|--------------------------------|-----------------------------------|--------|----------|--|
|                                | Budgeted to:                      |        |          |  |
|                                | Home                              |        | 000000   |  |
|                                | Delivered   Congregate   Other    |        |          |  |
| Cost Area                      | Meals                             | Meals  | Programs |  |
| Total Personnel                | 43.24%                            | 39.01% | 17.76%   |  |
| Total Professional Development | 53.00%                            | 47.00% | 0.00%    |  |
| Total Raw Food                 | 53.00%                            | 47.00% | 0.00%    |  |
| Total Purchased Meals          | 0.00%                             | 0.00%  | 0.00%    |  |
| Total Freight                  | 0.00%                             | 0.00%  | 0.00%    |  |
| Total Storage Cost             | 0.00%                             | 0.00%  | 0.00%    |  |
| Total Consumables              | bles 53.00% 47.00% 0.00%          |        | 0.00%    |  |
| Total Other Meal/Food          | od 0.00% 0.00% 0.00%              |        |          |  |
| Total Meals/Food               | 53.00%                            | 47.00% | 0.00%    |  |
| Total Equipment                | 0.00%                             | 0.00%  | 0.00%    |  |
| Total Occupancy/Building       | 30.16%                            | 26.74% | 43.10%   |  |
| Total Transportation/Travel    | 74.99%                            | 0.00%  | 25.01%   |  |
| Total Administrative & General | 17.88% 16.23% 65.89%              |        |          |  |
| Total of all Cost Areas        | 46.55% 38.44% 15.01%              |        |          |  |

**Example: Section 2** 

Use this tool to analyze how the Cost Area and Cost Categories are allocated between the Home Delivered and Congregate Meal programs. Review the Percentage of Total Budgeted Meals. Review how the allocation of cost between the Home Delivered and Congregate Meal programs compare to the percentage of meals. Verify that costs are reasonable, necessary, allowable and allocated correctly and accurately to the cost areas and meal programs. Review the cost per unit for each cost area. Usually the cost per unit for raw food is the same for both meal programs; if not a "Review Alert" box will pop up to remind the reviewer to verify that the costs are correctly allocated.

**Example: Review Alert Box** 

#### **Review Alert**

If the same meal is being provided to congregate and home delivered clients the cost of the raw food should be the same per meal. If there is a difference in the cost per meal for raw food you must verify the reason for the diffference.

|                                        |           |            | F             |               |               |            |  |
|----------------------------------------|-----------|------------|---------------|---------------|---------------|------------|--|
|                                        | Tota      | Cost       | Percentage of | of Total Cost | Cost per unit |            |  |
|                                        | Home      |            | Home          |               | Home          |            |  |
|                                        | Delivered | Congregate | Delivered     | Congregate    | Delivered     | Congregate |  |
| Cost Area                              | Meals     | Meals      | Meals         | Meals         | Meals         | Meals      |  |
| Total Personnel                        | 17,850.00 | 17,610.00  | 50.34%        | 49.66%        | 1.49          | 1.80       |  |
| Total Professional Development         | -         |            | 0.00%         | 0.00%         |               | 9.51       |  |
| Total Raw Food                         | 30,210.00 | 26,790.00  | 53.00%        | 47.00%        | 2.52          | 2.73       |  |
| Purchased Meals                        |           |            |               |               |               |            |  |
| Hot Prepared Meals Purchased from a    | - 50      |            |               | The state of  | 3             |            |  |
| Supplier or Central Kitchen            | -         | 38         | 0.00%         | 0.00%         | -             |            |  |
| Frozen Meals                           | 4,000.00  | (=         | 100.00%       | 0.00%         | 1.00          | 2          |  |
| Chilled Meals                          |           | 2,000.00   | 0.00%         | 100.00%       | _             | 2.50       |  |
| Shelf Stable Meals                     | d.        | -          | 0.00%         | 0.00%         |               | _          |  |
|                                        |           | 3 (3       |               | 10            |               |            |  |
| Total Consumables                      | 3,710.00  | 3,290.00   | 53.00%        | 47.00%        | 0.31          | 0.34       |  |
| Total Other Meal/Food                  | , i       |            | 0.00%         | 0.00%         |               | =          |  |
| Total Meals/Food                       | 37,920.00 | 32,080.00  | 54.17%        | 45.83%        | 3.16          | 3.27       |  |
| Total Equipment                        | -         | -          | 0.00%         | 0.00%         | -             | -          |  |
| Total Occupancy/Building               | 4,284.00  | 3,797.00   | 53.01%        | 46.99%        | 0.36          | 0.39       |  |
| Total Transportation/Travel            | 5,710.00  | 4          | 100.00%       | 0.00%         | 0.48          |            |  |
| Total Administrative & General         | 1,077.00  | 978.00     | 52.41%        | 47.59%        | 0.09          | 0.10       |  |
| Subtotal                               | 66,841.00 | 54,465.00  | 55.10%        | 44.90%        | 5.57          | 5.56       |  |
| Nutrition Education                    | 200.00    | V          |               |               | 0.02          | -          |  |
| Total                                  | 67,041.00 | 54,465.00  |               |               | 5.59          | 5.56       |  |
| 102 Mil                                |           | * 1000     |               |               |               |            |  |
| Total Budgeted Cost                    | 66,841.00 | 54,465.00  | 121,306.00    |               |               |            |  |
| Percentage of Total Budgeted Meal Cost | 55.10%    | 44.90%     | 100.00%       |               |               |            |  |
|                                        |           |            | 345           |               |               |            |  |
| Total Budgeted Meals                   | 12,000    | 9,800      | 21,800        |               |               |            |  |
| Percentage of Total Budgeted Meals     | 55.05%    | 44.95%     | 100.00%       | 9             |               |            |  |
|                                        |           |            |               |               |               |            |  |
| Whole Unit Rate (Full Cost per Meal)   | 5.59      | 5.56       |               |               |               |            |  |
| Calculated Rate                        | 4.95      | 5.07       |               |               |               |            |  |
| Calculated Rate                        | 4.53      | 3.07       |               |               |               |            |  |

## 4. Technical Information

### **Definitions**

**Cells –** Spaces in the workbook where data can be entered.

**Columns –** Use the "Control-Q" key stroke to insert additional columns in the **Provider Total Budget by Service** worksheet.

A macro was added for this function to automatically copy the formulas into the new column. Additional columns may be added as necessary using this function.

Columns may not be added to the other worksheets.

**Printing the Worksheets –** The worksheets print with a standard setup as follows:

All "Budget" worksheets are set to print landscape, legal, one-page wide, multiple pages tall, with rows 1 to 7 or 8 as the header on every page. If providers insert columns and rows to the **Provider Total Budget by Service** worksheet, the print setup may need to be adjusted prior to printing.

Expanding row heights for explanation of variances on the service budget worksheets may increase the number of pages and the page setup may need to be adjusted.

The remaining worksheets are set to print portrait, letter, one page wide, one page tall, with the exception of the Analysis Worksheet which prints two pages tall.

Remember, settings vary with different printers and the user can change the printer settings.

**Pop-up window** – A pop-up window displays when attempting to enter or change the data in a protected cell.

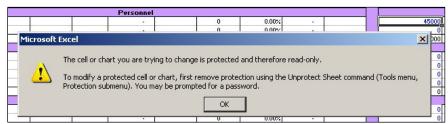

Protected Cells - Cells where data and information cannot be entered.

Automatically populated cells are protected, and costs cannot be entered into these cells.

### Row - How to insert a row

|    |   |                                            | Agency    | Meal         | Nutrition | Congregate   | Particip |
|----|---|--------------------------------------------|-----------|--------------|-----------|--------------|----------|
| 6  |   | Cost Area                                  | Budget    | Program      | Education | Meal Program | Assessr  |
| 7  |   |                                            |           | 1. Personnel |           |              |          |
| 8  |   | Salaries (Identified by Job Title)         |           |              |           |              | 10000000 |
| 9  |   | Director                                   | 30,000.00 | 15,000.00    | 5,000.00  | 5,000.00     | 5,000.0  |
| 10 |   | Dietician                                  | 20,000.00 | 10,000.00    | 5,000.00  | 2,500.00     | 2,500.0  |
| 11 |   | Driver                                     | 15,000.00 | 7,500.00     | 0.00      | 7,500.00     | 0.00     |
| 12 | 4 |                                            |           |              |           |              |          |
| 13 |   |                                            |           | 3            |           |              |          |
| 16 |   | Total Salaries                             | 65,000.00 | 32,500.00    | 10,000.00 | 15,000.00    | 7,500.0  |
| 21 |   | Payroll Taxes & Benefits (Employer Paid)   |           |              |           |              |          |
| 22 |   | Federal Insurance compensation Act (FICA)  |           |              |           |              |          |
| 23 |   | Texas Unemployment Compensation Act (TUCA) |           | i i          |           | ~            |          |
| 24 |   | Federal Unemployment Tax Act (FUTA)        |           | 9            |           | ( )          |          |
| 25 |   | Workers Compensation                       |           |              |           |              |          |

- Click on a row number. While the cursor is on high-lighted row number, right-click and then select "Insert". A row will be inserted. Once the row has been inserted, additional rows can be added.
- Once the row has been inserted, enter the salary information and/or additional rows can be inserted, depending on the number of rows need for the specific job titles.
- When a row has been inserted, it is important to follow the row to the last column "Balance not budgeted" to ensure the formula that totals the row is copied. Repeat this process for every new row inserted to ensure the computations are correct.
- The worksheet will not allow the user to delete a row, including a row inserted by the user, to ensure computations are not changed.

To copy formulas to another cell:

- 1. Click on the cell to be copied
- 2. Right click and select "Copy"
- 3. Click on the cell to insert the formula
- 4. Right click and select "Paste Special". Select "Formulas" in the pop-up box. The formula copies into the selected cell.

| Congregate<br>Meal Program | Participant<br>Assessment | If applicable<br>replace with title<br>of other agency<br>program(s) | Balance not<br>budgeted |     |
|----------------------------|---------------------------|----------------------------------------------------------------------|-------------------------|-----|
|                            | Hasessillerik             | , program(s)                                                         | baagetea                |     |
|                            |                           |                                                                      |                         | 3   |
| 5,000.00                   | 5,000.00                  | 20                                                                   | 0.00                    |     |
| 2,500.00                   | 2,500.00                  |                                                                      | 0.00                    |     |
| 7,500.00                   | 0.00                      |                                                                      | 0.00                    | - 6 |
|                            |                           | 1,11111                                                              | 0.00                    | -   |
| 15,000.00                  | 7,500.00                  | 0.00                                                                 | 0.00                    | - 4 |
|                            |                           |                                                                      | 0.00                    |     |

**Security Settings in Microsoft Excel** – Please visit the Microsoft 365 Support website for information on how to <u>Enable or disable macros in Microsoft 365 files</u>, as well as how to <u>Change macro security settings in Excel</u>.

**TABS** – Open a worksheet – Click on the tab at the bottom of the screen to open that worksheet.

**Example:** Worksheet tabs are labeled at the bottom of the worksheet.

| Cost Area                                                                                                    | Total Agency<br>Budget | Home<br>Delivered<br>Meal Program | AAA Clients | Nutrition Education CCS Clients NA | Congregate<br>Meal Program | Other Meal<br>Programs<br>(non-HHS) | Agency Budget<br>not Applicable to<br>Programs | Participant<br>Assessment | Transportation  | If applicable replace with title of other agency program |                   |
|----------------------------------------------------------------------------------------------------|------------------------|-----------------------------------|-------------|------------------------------------|----------------------------|-------------------------------------|------------------------------------------------|---------------------------|-----------------|----------------------------------------------------------|-------------------|
|                                                                                                    | Personnel              |                                   |             |                                    |                            |                                     |                                                |                           |                 |                                                          |                   |
| Salaries (Identified by Job Title)                                                                                                    |                        |                                   |             |                                    |                            |                                     |                                                |                           |                 |                                                          |                   |
| CONTROL OF THE CONTROL OF THE CONTRO |                        |                                   |             |                                    |                            |                                     |                                                |                           |                 |                                                          |                   |
|                                                                                                    |                        |                                   |             |                                    |                            |                                     |                                                |                           |                 |                                                          |                   |
|                                                                                                    |                        |                                   |             |                                    |                            |                                     |                                                |                           |                 |                                                          |                   |
|                                                                                                    |                        |                                   |             |                                    |                            |                                     |                                                |                           |                 |                                                          |                   |
|                                                                                                    |                        |                                   |             |                                    |                            |                                     |                                                |                           |                 |                                                          |                   |
|                                                                                                    |                        |                                   |             |                                    |                            |                                     |                                                |                           |                 |                                                          |                   |
|                                                                                                    |                        |                                   |             |                                    |                            |                                     |                                                |                           |                 |                                                          |                   |
|                                                                                                    |                        | 1                                 |             |                                    |                            | - T                                 |                                                |                           |                 |                                                          | and the second of |
| Provider Information Provider Total Budget by Se                                                                                                    | rv Provider            | Service Area                      | Analysis 1  | ool Hor                            | ne Delivered M             | eal Budget                          | Certification HDN                              | Unit Rate                 | Calculation HDM | In-Kind Ce                                               | rtifica .         |

## 5. NSIP Funding

The Nutrition Services Incentive Program (NSIP) provides grants to states to support Congregate and Home-Delivered Nutrition Programs by providing an incentive to serve more meals. The Department of Health and Human Service's Administration on Aging (AoA) administers NSIP and provides State agencies funds to purchase food.

NSIP funds are to be used exclusively to purchase domestically produced food (OAA Section 311(d)(4)).

NSIP funds <u>cannot</u> be used to pay for program costs, administrative costs, meal production costs (such as labor, transportation, equipment, congregate site operations, home delivery costs or total catered cost of a meal), or other service costs such as nutrition education or nutrition counseling. Therefore, NSIP <u>cannot</u> be used as a fund identifier in SPURS.